# **Journal of Glaciology authors' guide to the** *IGS L***<sup>A</sup>TEX 2<sub>***ε***</sub> class file**

Craig BAXTER,<sup>1</sup> Rachel BROWN,<sup>2∗</sup> Louise BUCKINGHAM,<sup>3</sup> Magnús M. MAGNÚSSON<sup>1</sup>

1 *International Glaciological Society, Scott Polar Research Institute, Cambridge, UK* 2 *Climate Change Institute, University of Maine, 303 Bryand Global Sciences Center, Orono, ME, USA* 3 *Institute of Geological and Nuclear Sciences Ltd, Lower Hutt, New Zealand*

*Correspondence: Craig Baxter <craig@igsoc.org>*

 **ABSTRACT. The design for the** *Journal of Glaciology* **has been implemented as a LATEX** 2<sub>*ε*</sub> class file and is derived from article.cls. We recommend that **authors use this guide as a template. While writing we suggest you use the two-column [twocolumn] option to check that mathematical equations fit the measure. Submitted papers must, however, be presented using the one-column [review] option. If you have any problems using the class file, please contact Overleaf support at www.overleaf.com/contact. The abstract should be less than 200 words and one paragraph long.**

#### **USING THE IGS CLASS FILE**

 Please ensure you have downloaded the latest version from http://igsoc.org/production/. The IGS LATEX 2*ε* Journal guide has examples of most environments authors are likely to come across. The title page contains some new environments, e.g. affiliation and abstract. Papers should be divided into unnumbered sections with short section headings. SI units and internationally recognized systems of abbreviation should be used throughout. The TEX file should be named to reflect your paper number, i.e. 72A712.tex. Please remove any extraneous text (e.g. text from previous drafts, notes and comments that will not form part of the final printed text of the paper).

<sup>∗</sup>Present address: Centre for Glaciology, Institute of Geography and Earth Sciences, University of Wales, Aberystwyth, UK.

**Table 1.** One-column table captions will extend beyond the rules in two-column format. Do not try to adjust! Table captions do not have full points at the end

| Period <sup>a</sup> | Surface elevation change Emergence velocity |         |  |  |  |
|---------------------|---------------------------------------------|---------|--|--|--|
| 1975–85             | $-0.50$                                     | 0.43    |  |  |  |
| 1986–2002           | $-1.03$                                     | 0.32    |  |  |  |
| Difference          | $-0.53$                                     | $-0.11$ |  |  |  |

<sup>a</sup>Please do not use more than one '&' between columns, and note that if a table includes table footnotes, it must be inside a minipage environment.

#### <sup>24</sup> **Typesetting the title page**

<sup>25</sup> In the IGS design, shortened versions of the title and authors are used in the running head. The shortened <sup>26</sup> version is specified in square braces immediately after the \title and \author commands (see below).

```
27 \title[Short Title]{The Full Title of Your Paper}
```
<sup>28</sup> \author[Short Authors]{Author 1, Author 2 and Author 3}

## <sup>29</sup> **Lists**

<sup>30</sup> The IGS class file provides for numbered (enumerate) and unnumbered (itemize) lists. Nested lists are <sup>31</sup> not encouraged. The default numbering system is 1., 2., 3., etc.; please do not change this unless there is <sup>32</sup> a good reason. The IGS design removes bullet points from unnumbered lists.

## <sup>33</sup> **User-defined macros**

<sup>34</sup> If possible, please do not define any new macros.

### <sup>35</sup> **Tables**

 Tables may be typeset in either one- or two-column format. To typeset two-column format, add asterisks  $37 \,$  (\begin{table\*}...\end{table\*}) as shown in Table 2. We may change the format in-house if necessary. Please avoid the use of colour or shading. Note that if you choose to refer to tables using labels, \caption must precede \label, as in standard LATEX. Vertical rules are not house-style and will be removed. Note the use of the minipage environment in Table 1 which enables table footnotes to be output. If the table

| Area                |         | 1951-2005                              |      |      |      | 1976-2005 |                                        |      |      |      |
|---------------------|---------|----------------------------------------|------|------|------|-----------|----------------------------------------|------|------|------|
|                     |         | Dec-Feb Mar-May Jun-Aug Sep-Nov Annual |      |      |      |           | Dec-Feb Mar-May Jun-Aug Sep-Nov Annual |      |      |      |
| Atlantic region     | 0.09    | 0.29                                   | 0.10 | 0.09 | 0.15 | 0.470     | 0.60                                   | 0.45 | 0.53 | 0.59 |
| Siberian region     | 0.12    | 0.29                                   | 0.04 | 0.17 | 0.16 | 0.08      | 0.69                                   | 0.29 | 0.59 | 0.48 |
| Pacific region      | 0.45    | 0.46                                   | 0.25 | 0.26 | 0.35 | 0.712     | 1.08                                   | 0.27 | 0.66 | 0.52 |
| Canadian region     | 0.16    | 0.12                                   | 0.14 | 0.30 | 0.18 | 0.20      | 0.52                                   | 0.48 | 0.94 | 0.53 |
| Baffin Bay region   | $-0.02$ | 0.10                                   | 0.00 | 0.15 | 0.02 | 0.33      | 0.62                                   | 0.51 | 0.80 | 0.57 |
| Arctic 1            | 0.16    | 0.21                                   | 0.12 | 0.20 | 0.18 | 0.36      | 200.65                                 | 0.42 | 0.74 | 0.54 |
| Arctic 2            | 0.22    | 0.29                                   | 0.14 | 0.14 | 0.19 | 0.38      | 0.60                                   | 0.40 | 0.51 | 0.45 |
| Arctic 3            | 0.28    | 0.31                                   | 0.14 | 0.13 | 0.21 | 0.42      | 40.53                                  | 0.41 | 0.42 | 0.43 |
| $NH (land + ocean)$ | 0.13    | 0.13                                   | 0.10 | 0.10 | 0.12 | 0.27      | 0.24                                   | 0.25 | 0.25 | 0.25 |

**Table 2.** Two-column table. Seasonal and annual SAT trends  $({}^{\circ}C \text{ decade}^{-1})$  in the Arctic

<sup>41</sup> is two-column, use {178mm} instead of {86mm} on line 6. The source code for Tables 1 and 2 is shown <sup>42</sup> immediately below the tables.

#### <sup>43</sup> **Figures**

 Figures may be typeset in either one- or two-column format. One-column format allows up to 86 mm (e.g. Fig. 1); two-column format up to 178 mm (e.g. Fig. 2). Please do not provide original graphics files in which the figure is a great deal larger or smaller than what you envisage will be the final printed size. To typeset two-column format, add asterisks (\begin{figure\*}...\end{figure\*}) as shown in Fig. 2. We may change the format in-house if necessary. Please note that if you choose to refer to figures using labels, \caption must precede \label, as in standard LAT<sub>F</sub>X.

<sup>50</sup> Please send one file for each figure (in other words do not use subfigures) and use a name that clearly <sup>51</sup> identifies it (e.g. '72A712Fig03.eps').

 In addition, figures should be eps, ai (illustrator), ps, tif, psd or pdf. Use strong black lines with a width of at least 0.75pt at final printed size (avoid tinting if possible) and SI units in labels. Lettering should ideally be Optima to match the final typeface; Arial or a similar sans serif font for a second choice. Aim to have the final-size lettering at 9pt, if possible. Figures should not be in boxes. The source code for Figs 1 and 2 is shown immediately below the figures.

#### <sup>57</sup> **Equations**

We are including some complex equations as examples. Equations should be checked for width by removing the [review] option. Note the use of cases\* in the following equation:

$$
\alpha_{t_2} = \begin{cases} \alpha_{t_1} - a_1 [\ln(T+1)] e^{(a_2 \sqrt{n})} & n_d > 0 \text{ and } T > 0 \\ \alpha_{t_1} - a_3 e^{(a_2 \sqrt{n})} & n_d > 0 \text{ and } T < 0 \\ \alpha_{t_1} + a_4 P_s & n_d = 0 \end{cases} \tag{1}
$$

<sup>58</sup> Equations should be aligned on the equals signs where possible. Equations that extend beyond the <sup>59</sup> one-column measure should be turned over before an operator.

$$
l_c = l_0 \left(\frac{\bar{R}_m}{R}\right)^2 \psi^{\frac{P}{P_0 \cos Z}}
$$
  
 
$$
\times \left[\cos \beta \cos Z + \sin \beta \sin Z \cos(\psi_{\text{sun}} - \psi_{\text{slope}})\right]
$$
 (2)

#### <sup>60</sup> **Typesetting upright Greek characters**

- <sup>61</sup> Normal greek: \$\alpha\beta\gamma\delta\$ *αβγδ*
- <sup>62</sup> Upright greek: \$\upalpha\upbeta\upgamma\updelta\$ αβγδ
- 63 Usual partial:  $\partial \delta$
- 64 Upright partial:  $\uparrow$  \uppartial  $\uparrow$   $\uparrow$

#### <sup>65</sup> **Marginal notes**

The IGS class file redefines the LAT<sub>EX</sub> command \marginpar. If you wish to add a marginal note such as *Editor!*  $_6$ <sup>7</sup> the one alongside this text, you would key **\marginpar{Editor! Help!}**. Marginal notes will be removed  $^{Help!}$ 66 <sup>68</sup> before printing.

#### <sup>69</sup> **References**

- <sup>70</sup> All citations in text should include the author name(s) and the year of publication (e.g. 'Smith, 2014';
- <sup>71</sup> 'Smith and Jones, 2014'; 'Smith and others, 2015') and have an entry in the reference list.
- <sup>72</sup> References should:

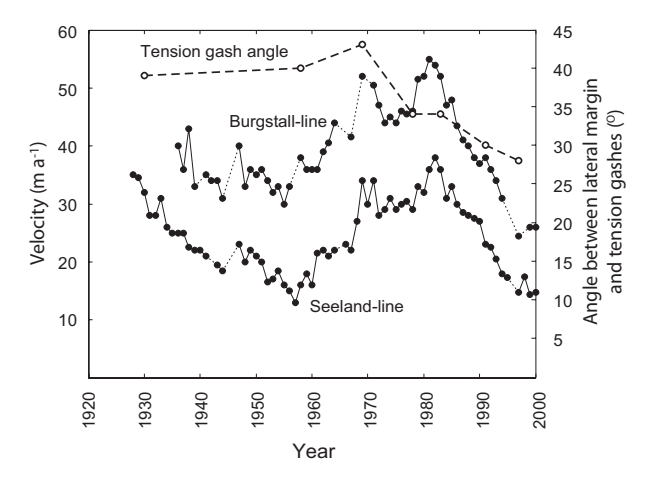

**Fig. 1.** One-column figures should be  $\leq 86$  mm. Good artwork can make or break a paper. Capitalize the first word of a label and use round not square brackets for units.

be short;

be complete and accurate;

- be arranged in alphabetical order by first author's surname;
- include too much rather than too little information;
- include doi numbers where available (note that older bib databases often included doi's in the page
- $\tau$ <sup>8</sup> field in which case they may appear after a comma and without braces);
- include works accepted but not published as 'in press';
- not include personal communications, unpublished data or manuscript in preparation or submitted
- for publication, data published on the web (these should be included in the text).
- *Automatic references using* BibTEX

 To generate automatic references from a bib database, you must first specify the database (we are using <sup>84</sup> igsrefs.bib) and then the IGS bibliography style by placing the following two commands where you would like the references to appear (normally at the end of your paper, before \end{document}):

- 
- 87 \bibliography{igsrefs}
- 88 \bibliographystyle{igs}

- Then run through the following steps:
- 91 1. Run your paper through LAT<sub>E</sub>X.
- 92 2. Run BIBT<sub>F</sub>X on your paper.

 3. Open the newly-created bbl file containing the cited references and copy the entire contents to just 94 below the bibliography/bibliographystyle commands.

- 4. Then comment them out:
- %\bibliography{igsrefs}

#### %\bibliographystyle{igs}

5. Run your paper through LATEX *twice* more.

<sup>99</sup> The IGS do not need your bib or bbl files. Note that BIBT<sub>EX</sub> will lose the second initial in the entry 'Box JE', for example, if it has been typed as '{J.E.} Box' in the bib file. This is because any text in an entry enclosed in { } will be treated as a single unit, and will not be further parsed. Prof. Box's name will typeset correctly if entered as 'J. E. Box' in the bib file.

 If you have cited 16 references from the bib database, e.g. (Rignot and Steffen, 2008), (Rignot and others, 2008), (Motyka and others, 2011), (Morlighem and others, 2010), (Morlighem and others, 2011), (Seroussi and others, 2011), (Yan and others, 2013), (Rogozhina and others, 2012), (Hanna and others, 2013), (Goelzer and others, 2013), (Lucas-Picher and others, 2012), (Edwards and others, 2014), (Gladstone and others, 2010), (Morlighem and others, 2013), (Goldberg and Sergienko, 2011) and (Paterson, 1994), the output will be just those 16 references and they will appear at the end of the article.

 **Citations using natbib commands** Note that the standard natbib style file has been modified to fall into line with IGS style. The modified style file is called igsnatbib.sty (included in this distribution), and works exactly the same as natbib.sty. The default IGS house style is (Yan and others, 2013). The following combinations are also available – refer to the natbib documentation if you require any further explanation:

```
(Yan and others, 2013) \citep{Yan13}
(see Yan and others, 2013, p. 34)
                        \citep[see][p.$\,$34]{Yan13}
(e.g. Yan and others, 2013) \citep[e.g.][]{Yan13}
(Yan and others, 2013, Section 2.3)
                        \citep[Section~2.3]{Yan13}
(Yan and others, 2013; Edwards and others, 2014)
                       \citep{Yan13, Edwards14}
Yan and others (2013); Edwards and others (2014)
                        \cite{Yan13, Edwards14}
Yan and others 2013 \citealt{Yan13}
Yan and others (2013) \cite{Yan13}
Yan and others, 2013 \citealp{Yan13}
Yan and others \citeauthor{Yan13}
(2013) \text{Citeyear}\ \text{Yan13}2013 \citeyear{Yan13}
```
#### <sup>114</sup> **ACKNOWLEDGEMENTS**

<sup>115</sup> We would like to thank Jason Amundson, Ed Bueler, Andrew Clifton, Gwenn Flowers, Ralf Greve and <sup>116</sup> Doug MacAyeal for their constructive reviews of the IGS class file and guide. Thanks are also due to <sup>117</sup> Patrick Daly who once again helped to generate the latest version of igs.bst.

# <sup>118</sup> **REFERENCES**

113

<sup>119</sup> Edwards TL, Fettweis X, Gagliardini O, Gillet-Chaulet F, Goelzer H, Gregory JM, Hoffman M, Huybrechts P, Payne

<sup>120</sup> AJ, Perego M, Price S, Quiquet A and Ritz C (2014) Effects of uncertainty in surface mass balance-elevation

<sup>121</sup> feedback on projections of the future sea level contribution of the Greenland ice sheet. *The Cryosphere*, **8**, 195–208 <sup>122</sup> (doi: 10.5194/tc-8-195-2014)

<sup>123</sup> Gladstone RM, Lee V, Vieli A and Payne AJ (2010) Grounding line migration in an adaptive mesh ice sheet model. <sup>124</sup> *J. Geophys. Res.-Earth*, **115**, F04014 (doi: 0.1029/2009JF001615)

<sup>125</sup> Goelzer H, Huybrechts P, Fürst JJ, Nick FM, Andersen ML, Edwards TL, Fettweis X, Payne AJ and Shannon S <sup>126</sup> (2013) Sensitivity of Greenland ice sheet projections to model formulations. *J. Glaciol.*, **59**(216), 733–749 (doi: <sup>127</sup> 10.3189/2013JoG12J182)

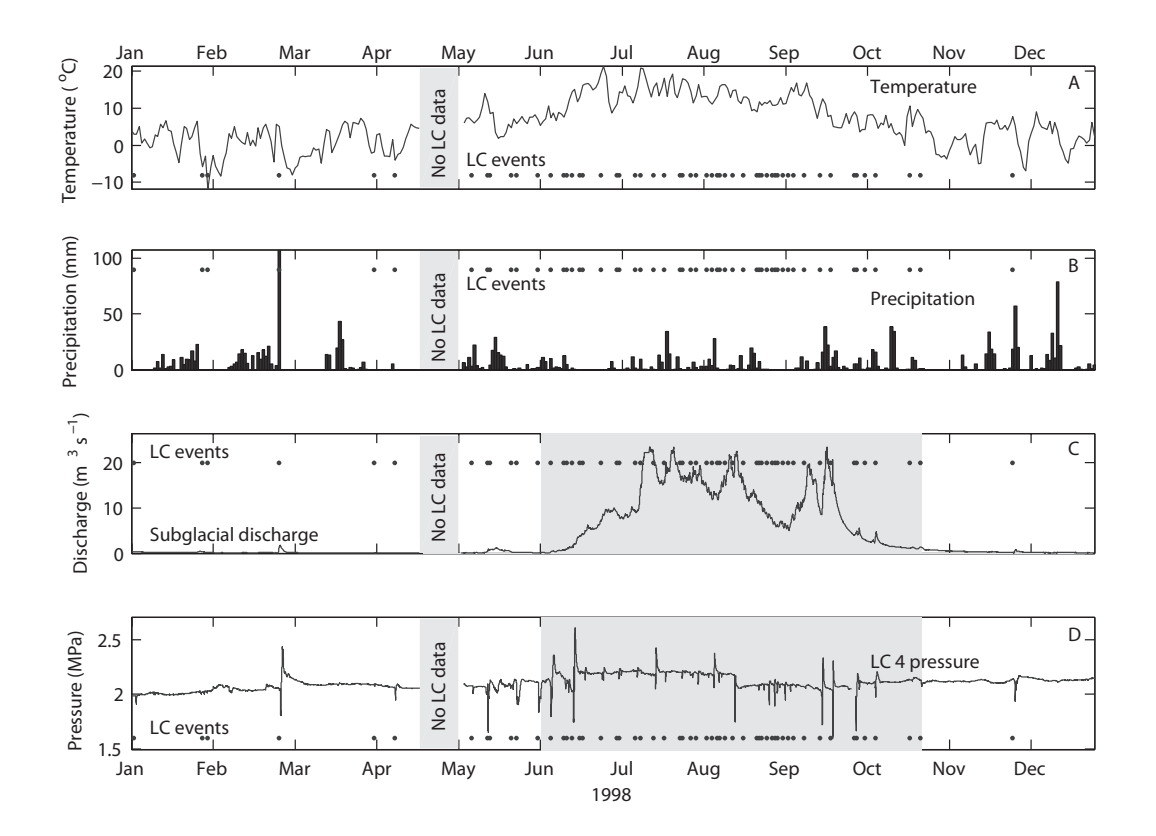

Fig. 2. Two-column figures should be  $\leq 178$  mm. SSA reconstructed components found by projecting the SSA filters found using the whole 2000 traces in Fig. 4, on trace number 1, ordered by magnitude of variance accounted for in the radar trace.

```
\begin{figure*}%fig2, two column
\centering{\includegraphics{72A712Fig02.eps}}
\caption{Two-column figures should be $\leq$178$\,$mm. SSA reconstructed components found by
 projecting the SSA filters found using the whole 2000 traces in Fig.~4, on trace number 1,
 ordered by magnitude of variance accounted for in the radar trace.}
\label{filters}
\end{figure*}
```
- Goldberg DN and Sergienko OV (2011) Data assimilation using a hybrid ice flow model. *The Cryosphere*, **5**, 315–327 (doi: 10.5194/tc-5-315-2011)
- Hanna E, Navarro FJ, Pattyn F, Domingues CM, Fettweis X, Ivins ER, Nicholls RJ, Ritz C, Smith B, Tulaczyk S, Whitehouse PL and Zwally HJ (2013) Ice-sheet mass balance and climate change. *Nature*, **498**, 51–59 (doi: 10.1038/nature12238)
- Lucas-Picher P, Wulff-Nielsen M, Christensen JH, Adalgeirsdóttir G, Mottram RH and Simonsen SB (2012) Very high resolution regional climate model simulations over Greenland: identifying added value. *J. Geophys. Res.*, **117**, D02108 (doi: 10.1029/2011JD016267)
- Morlighem M, Rignot E, Seroussi H, Larour E, Dhia HB and Aubry D (2010) Spatial patterns of basal drag inferred using control methods from a full-Stokes and simpler models for Pine Island Glacier, West Antarctica. *Geophys. Res. Lett.*, **37**, L14502 (doi: 10.1029/2010GL043853)
- Morlighem M, Rignot E, Seroussi H, Larour E, Dhia HB and Aubry D (2011) A mass conservation approach for mapping glacier ice thickness. *Geophys. Res. Lett.*, **38**, L19503 (doi: 10.1029/2011GL048659)
- Morlighem M, Seroussi H, Larour E and Rignot E (2013) Inversion of basal friction in Antartica using exact and incomplete adjoints of a higher-order model. *J. Geophys. Res.*, **118**, 1746–1753 (doi: 10.1002/jgrf.20125)
- Motyka RJ, Truffer M, Fahnestock M, Mortensen J, Rysgaard S and Howat I (2011) Submarine melting of the 1985 Jakobshavn Isbrae floating tongue and the triggering of the current retreat. *J. Geophys. Res.*, **116**, F01007 (doi: 10.1029/2009JF001632)
- Paterson WSB (1994) *The physics of glaciers*. Butterworth-Heinemann, Oxford, 3rd edition
- Rignot E and Steffen K (2008) Channelized bottom melting and stability of floating ice shelves. *Geophys. Res. Lett.*, **35**, L02503 (doi: 10.1029/2007GL031765)
- Rignot E, Box JE, Burgess E and Hanna E (2008) Mass balance of the Greenland ice sheet from 1958 to 2007. *Geophys. Res. Lett.*, **35**, L02502 (doi: 10.1029/2008GL035417)
- Rogozhina I, Hagedoorn JM, Martinec Z, Fleming K, Soucek O, Greve R and Thomas M (2012) Effects of uncertainties
- in the geothermal heat flux distribution on the Greenland ice sheet: an assessment of existing heat flow models.
- *J. Geophys. Res.*, **117**, F02025 (doi: 10.1029/2011JF002098)
- Seroussi H, Morlighem M, Rignot E, Larour E, Aubry D, Dhia HB and Kristensen SS (2011) Ice flux divergence anomalies on 79north glacier, Greenland. *Geophys. Res. Lett.*, **38**, L09501 (doi: 10.1029/2011GL047338)
- <sup>156</sup> Yan Q, Zhang Z, Gao Y, Wang H and Johannessan OM (2013) Sensitivity of the modeled present-day Greenland ice
- <sup>157</sup> sheet to climatic forcing and spin-up methods and its influence on future sea level projections. *J. Geophys. Res.*
- <sup>158</sup> *Earth Surf.*, **118**, 2174–2189 (doi: 10.1002/jgrf.20156)

# <sup>159</sup> **APPENDIX**

Start an appendix by typing \appendix\section{Appendix}. Appendices appear after the references. Equation numbers automatically start again with (3).

$$
2\eta\kappa \frac{\partial \bar{u}}{\partial t} + \rho_{\rm r}g\bar{u} + D\kappa^4 \bar{u} = \bar{\sigma}_{zz}.
$$
\n(3)

# <sup>160</sup> **HANDLING MORE THAN ONE APPENDIX**

<sup>161</sup> Use the following code to achieve heading APPENDIX A followed by APPENDIX B and APPENDIX C, <sup>162</sup> with appropriate equation numbers:

```
163
```

```
164 \appendix
```

```
165 \section{Appendix A}
```
166

- <sup>167</sup> \setcounter{equation}{0}
- 168 \renewcommand\theequation{B\arabic{equation}}

```
169 \section{Appendix B}
```
170

- 171 \setcounter{equation}{0}
- 172 \renewcommand\theequation{C\arabic{equation}}
- 173 \section{Appendix C}